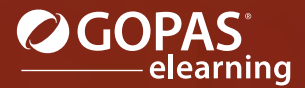

# MS Outlook 2019 مجموعة مؤلفة من ثلاث دورات تفاعلية

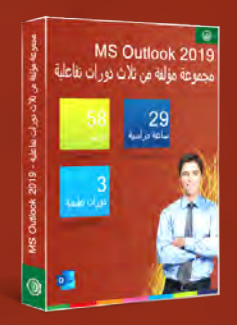

يتعامل برنامج Outlook Microsoft مع البريد الإلكتروني، حيث أنه أيضاً يتيح للمستخدمين الاحتفاظ بأنواع أخرى من المعلومات ومعالجتھا. بعد أن تتعرف على بيئة البرنامج وكيفية المعالجة ستعتاد على التعامل مع خيارات إدارة رسائل البريد الإلكتروني الخاص بك. سوف تتعلم كيفية إنشاء وإرسال الرسائل بالإضافة إلى قراءة الرسائل الواردة، كما وستتعلم خطوة بخطوة كيفية استخدام مختلف أدوات ترتيب الرسائل الخاصة بك. ستتعرف على استخدام دفتر العناوين وعلى كيفية إنشاء جھات اتصال جديدة. كما وستتعلم استخدام التقويم لتنظيم الأنشطة الخاصة بك، وستقوم بالإطلاع على خيارات إنشاء مھام جديدة وملاحظات وتسجيل المعلومات الخاصة بك في دفتر اليومية. ستتعلم استخدام التقويم لتنظيم كافة المواعيد وإدارة الدعوات. كما سوف تتعلم كيفية تعيين مھمة إلى زميلك ومن ثم تعقب إكمال ھذه المھمة. سوف تتعرف على كيفية مشاركة معلومات مجلدات Outlook المختلفة مع مستخدمين آخرين، أيضاً ستتعرف على كيفية تفويض شخص آخر بإدارة حساب البريد الخاص بك عندما تكون خارج المكتب لفترة زمنية طويلة.

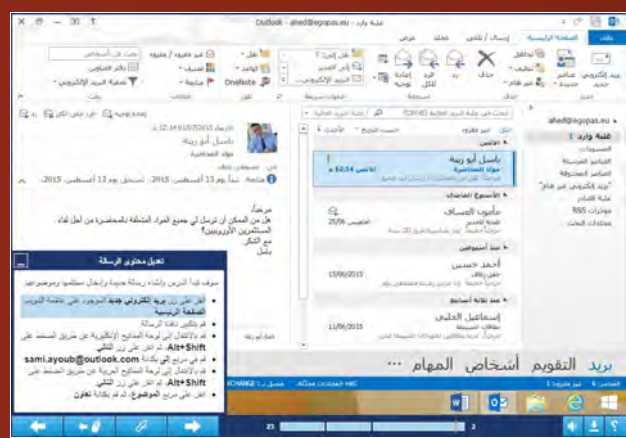

## قائمة الدورات التعليمية:

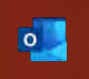

MS Outlook 2019: المدخل متوسط :MS Outlook 2019 58 متقدم :MS Outlook 2019

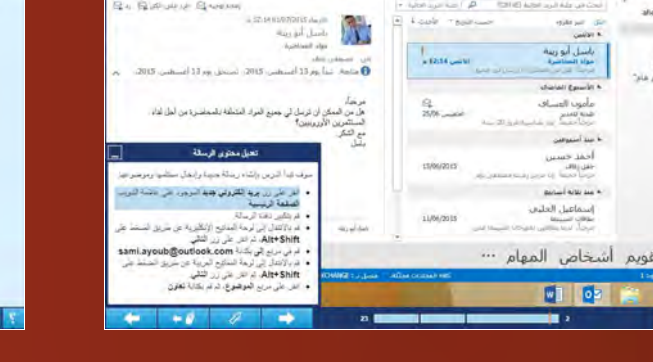

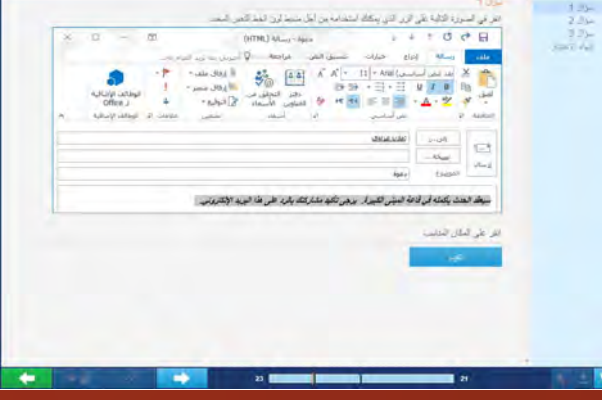

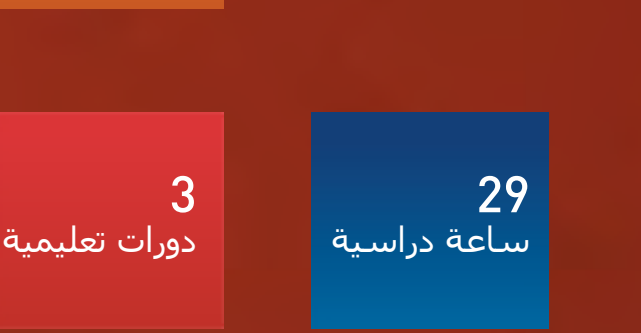

AR-Otl19-CS3 :المنتج رمز <sup>8</sup>

درس

# Microsoft Office 2019

#### لغة البرنامج التعليمي: العربية

# المدخل **:MS Outlook 2019**

سوف تتعرف في بداية الدورة التعليمية المخصصة لبرنامج Outlook Microsoft على واجھة البرنامج وستتعلم كيفية إرسال واستلام الرسائل إضافة إلى كيفية طباعتھا وتنظيمھا. سوف تتعلم أيضاً كيفية التعامل مع مرفقات الرسائل وكيفية إنشاء الردود التلقائية وكيفية وضع قواعد المعالجة التلقائية للرسائل الواردة أو المرسلة. سوف تقوم بإرسال رسالة مع استبيان للتعبئة. كما ستتعرف على جميع الأدوات الأخرى التي ستساعدك على التعامل مع الرسائل بسھولة ومتعة أكبر.

#### قائمة الدروس

- المدخل إلى Outlook
- خيارات عرض Outlook
- الحصول على المعلومات في Outlook
	- تخصيص شكل نافذة Outlook
		- النظرات الخاطفة
		- عرض الرسائل الواردة
			- إنشاء رسالة جديدة
		- تعديل محتوى الرسالة
- التدقيق الإملائي والنحوي في الرسائل الجديدة
	- إدارة المرفقات
	- الرد على الرسائل وإعادة توجيھھا
		- حفظ وطباعة الرسائل
	- إنشاء تواقيع لرسائل البريد إلكتروني

محتوى الدرس البرنامج التعليمي

المدة الزمنية المتوقعة للدراسة 13 ساعة

> الجمھور المستھدف مستخدمو برامج Office

- مجلدات البريد الإلكتروني
- البريد الإلكتروني العشوائي
- إضافة علامات إلى الرسائل للمتابعة
	- تعقب الرسائل
	- البحث عن الرسائل
- تنظيم الرسائل في المجلدات الفرعية والفئات
	- ترتيب قائمة الرسائل
	- عرض الرسائل كمحادثات
		- خطوات سريعة
		- الردود التلقائية
	- إدارة الرسائل باستخدام القواعد
	- إعدادات حساب البريد الإلكتروني

التطبيق المُستخدَم 2019 Outlook Microsoft - النسخة العربية

### محتوى الدورة التعليمية

التقييم المبدئي (اختياري) 25 درس الاختبار النھائي

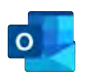

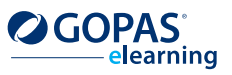

AR-Otl19-Otl1 :المنتج رمز

19

 $\circledcirc$ 

# Microsoft Office 2019

### لغة البرنامج التعليمي: العربية

# متوسط **:MS Outlook 2019**

سوف تتعلم في الدورة التعليمية MS Outlook 2019: متوسط - كيفية استخدام مجلد التقويم لتنظيم المواعيد المختلفة وكيفية استخدام مجلد المھام لإدارة المھام الخاصة بك وكيفية استخدام مجلد الملاحظات لكتابة الأفكار الخاصة بك. سوف تقوم بتسجيل معلومات حول الإجراءات المختلفة في دفتر اليومية. ستتعلم أيضاً كيفية إدارة جھات الاتصال الخاصة بك وكيفية إرسال بريد إلكتروني لھا. سوف تتعامل مع دفتر العناوين وستتعلم كيفية طباعة عناصر فردية من عميل البريد بأكمله.

## قائمة الدروس

- معاينة جھات الاتصال
- إنشاء وطباعة جھات الاتصال
	- فرز وتنظيم جھات الاتصال
- إرفاق جھات الاتصال بالرسائل
	- إدارة دفتر العناوين
	- تجميع جھات الاتصال
		- التقويم
	- إنشاء الأحداث لليوم بأكمله
		- إنشاء الأحداث المتكررة
			- تعديل الأحداث
- تقسيم أحداث التقويم وطباعتھا
	- إرسال التقويم
		- المھام
	- إدارة وعرض المھام
		- دفتر اليومية
- تعيين طريقة عرض دفتر اليومية وطباعة عناصره
	- الملاحظات

**OGOPAS** 

.<br>Iearning

## التطبيق المُستخدَم

2019 Outlook Microsoft - النسخة العربية

## محتوى الدورة التعليمية

التقييم المبدئي (اختياري) 17 درس الاختبار النھائي

> محتوى الدرس البرنامج التعليمي

المدة الزمنية المتوقعة للدراسة 9 ساعات

> الجمھور المستھدف مستخدمو برامج Office

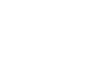

 $\circ$ 

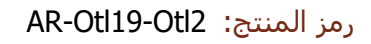

 $\circledcirc$ 

# Microsoft Office 2019

#### لغة البرنامج التعليمي: العربية

# متقدم **:MS Outlook 2019**

سوف تتعلم في الدورة التعليمية 2019 Outlook MS: متقدم كيفية تنظيم المواعيد الخاصة بك من خلال استخدام التقويم وتعيين مھام إلى زملائك مع إمكانية تعقب إكمال ھذه المھام. سوف تحاول استيراد وتصدير بيانات Outlook كما ستقوم بمشاركة المعلومات مع المستخدمين الآخرين لبرنامج Outlook. ستتعرف أيضاً على ملفات البيانات وعلى كيفية إنشاء نماذج مخصصة لعناصر Outlook.

## قائمة الدروس

- تنظيم المواعيد
- قبول الدعوة إلى اجتماع
	- تغيير وقت المواعيد
		- إلغاء المواعيد
		- تعيين المھام
		- معاينة التقويم
- إعداد مشاركة المعلومات
	- أذونات التفويض
	- ملفات البيانات
	- المجلدات غير المتصلة
	- استيراد وتصدير البيانات
		- المجلدات الشخصية
		- إنشاء حسابات البريد
	- إنشاء نماذج المستخدم
		- استخدام النماذج
- التعامل المتقدم مع النماذج

## التطبيق المُستخدَم

2019 Outlook Microsoft - النسخة العربية

#### محتوى الدورة التعليمية

التقييم المبدئي (اختياري) 16 درس الاختبار النھائي

> محتوى الدرس البرنامج التعليمي

المدة الزمنية المتوقعة للدراسة 8 ساعات

> الجمھور المستھدف مستخدمو برامج Office

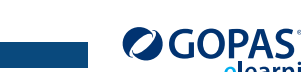

.<br>Iearning

AR-Otl19-Otl3 :المنتج رمز

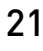

#### $\circledcirc$

 $\circ$